# AutoCAD*®* 2009 Tutorial First Level: 2D Fundamentals

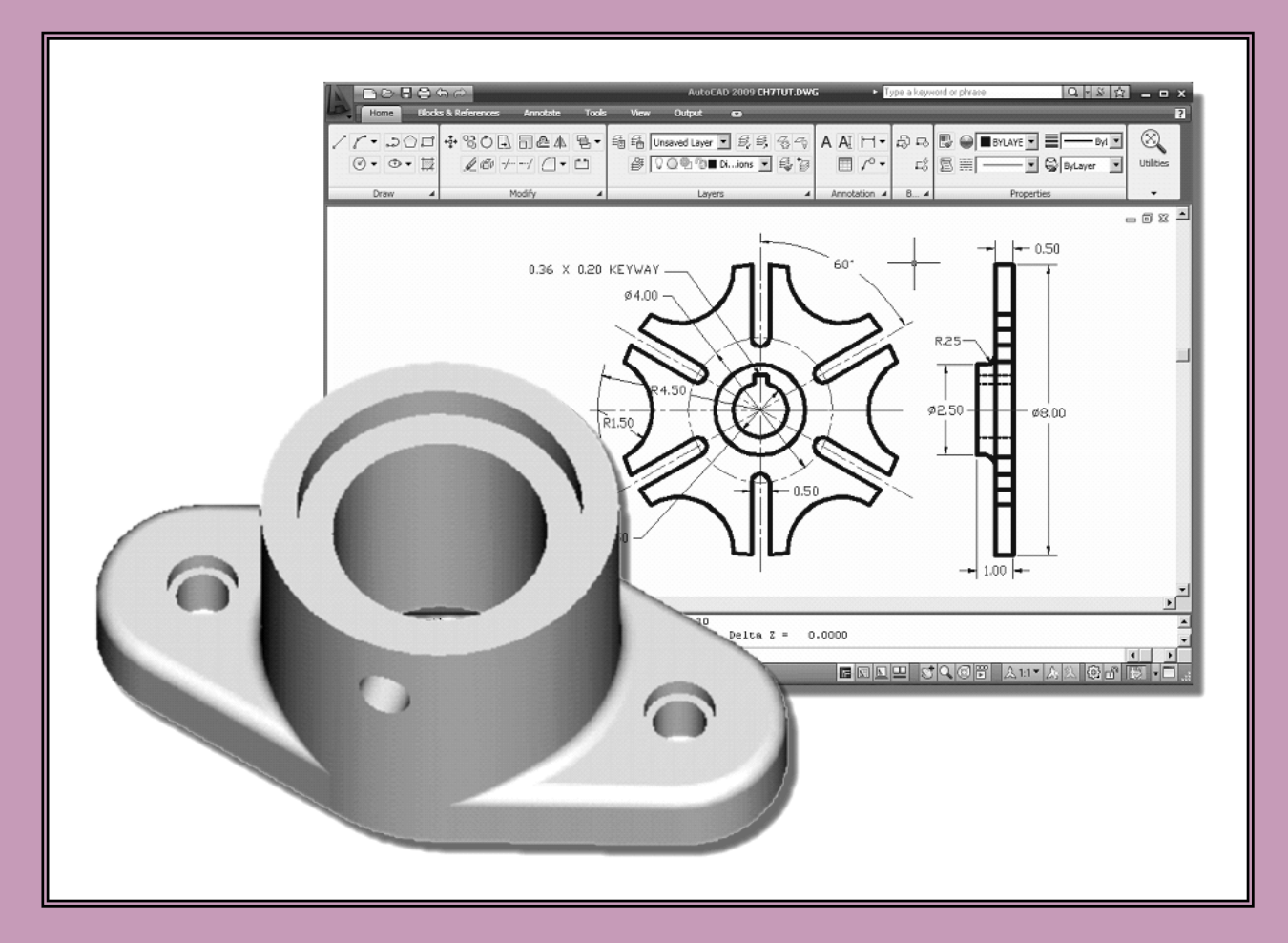

Text by Randy H. Shih Oregon Institute of Technology

MultiMedia DVD by John Granger Lane Community College

Autobase de la constancia de la Constancia de la Constancia de la Constancia de la Constancia de la Constancia

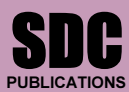

Schroff Development Corporation

www.schroff.com

MULTIMEDIA DVD INSIDE:

Included: A video presentation of the tutorial exercises Additional video study aids for the AutoCAD Certified User Examination

## Table of Contents

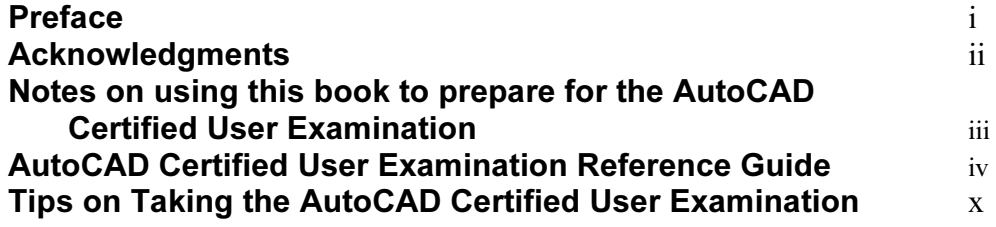

## Introduction Getting Started

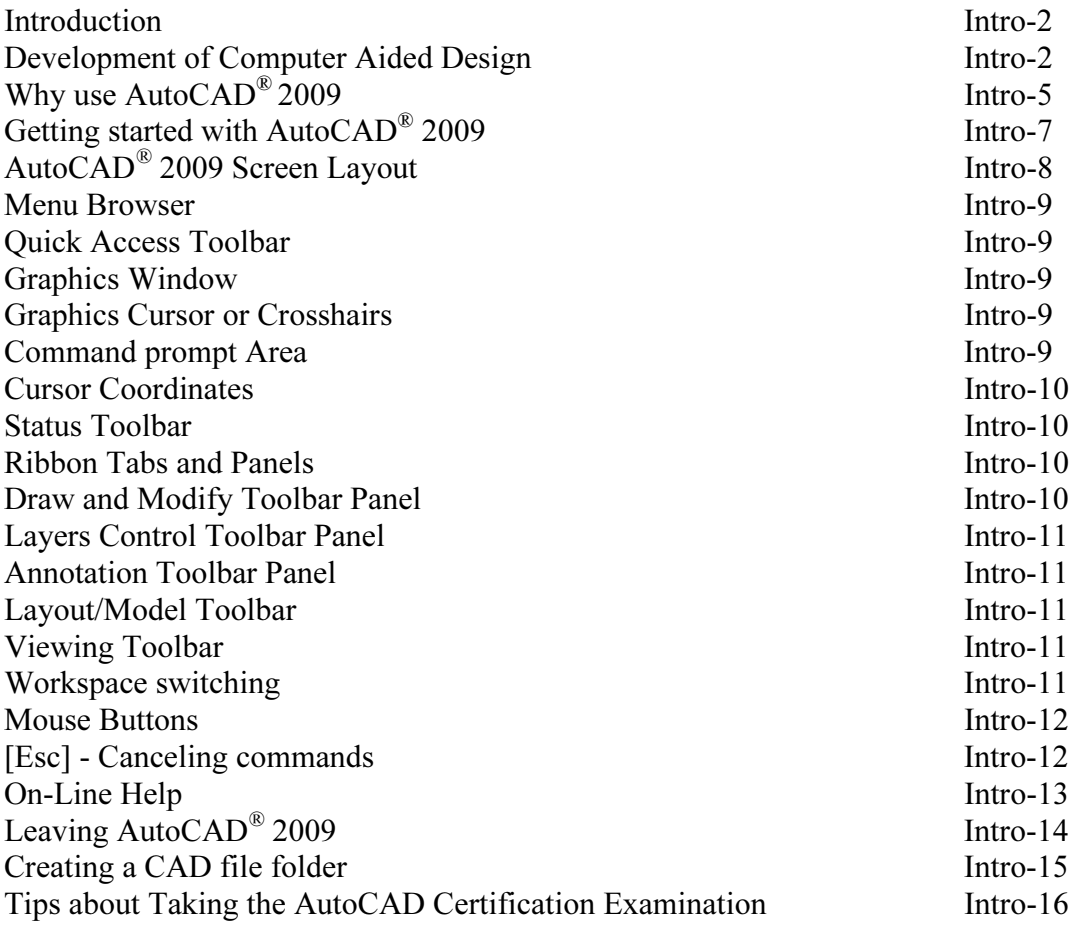

## Chapter 1 AutoCAD Fundamentals

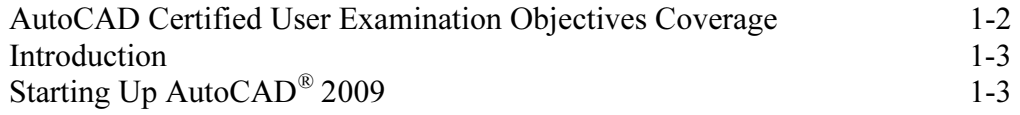

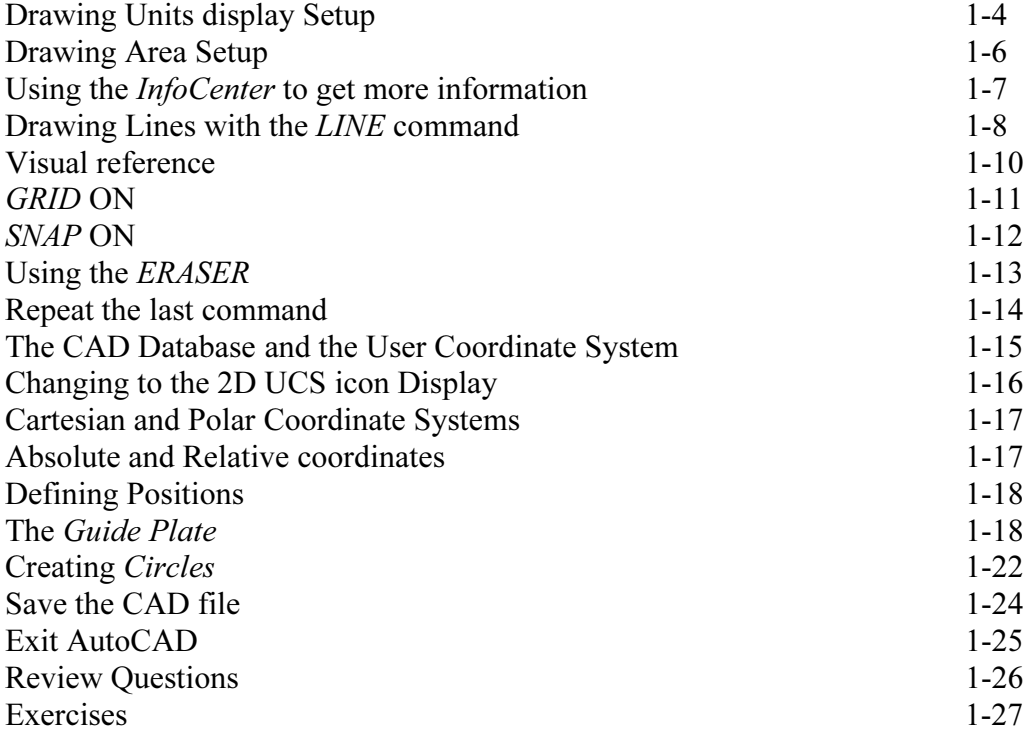

#### Chapter 2 Basic Object Construction Tools

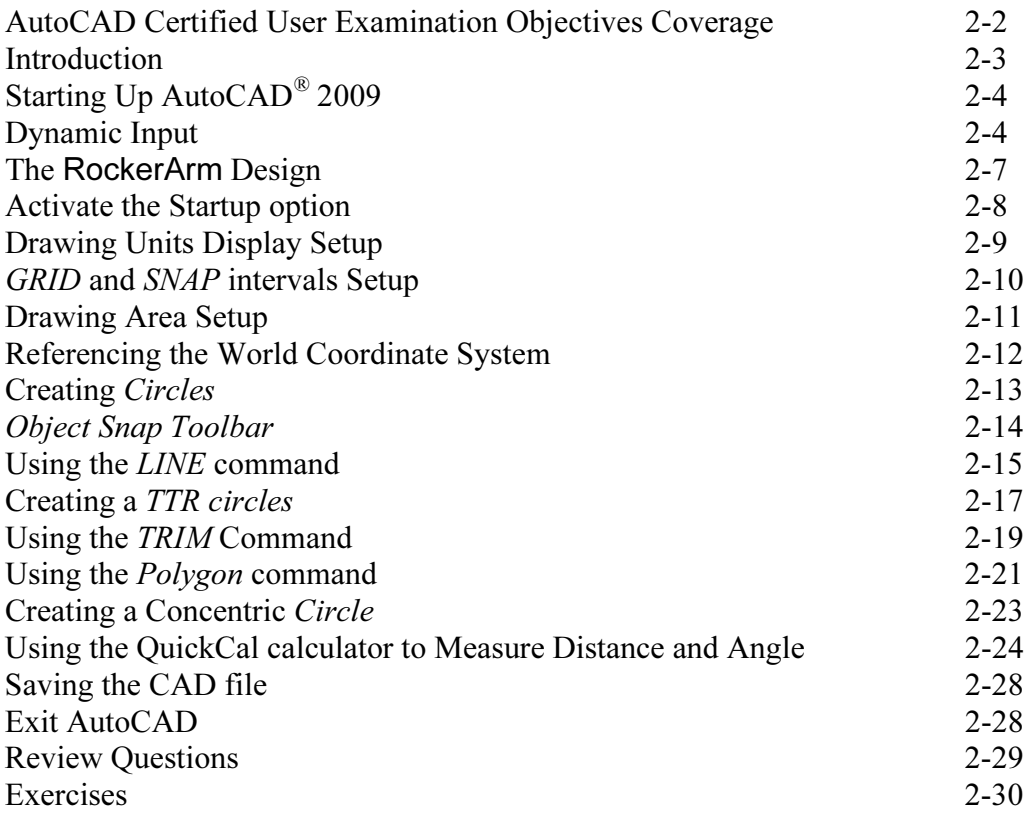

## Chapter 3 Geometric Construction and Editing Tools

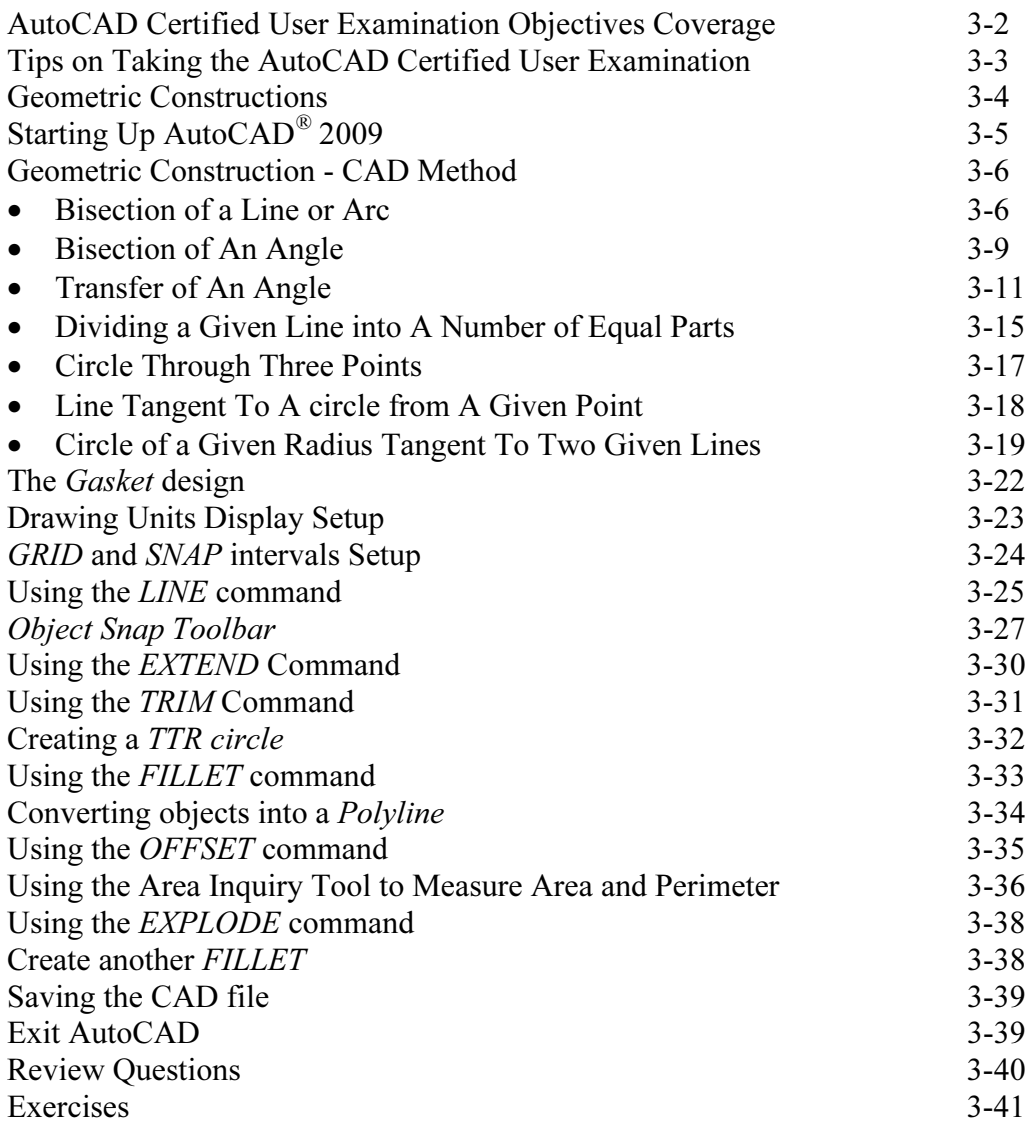

### Chapter 4 Object Properties and Organization

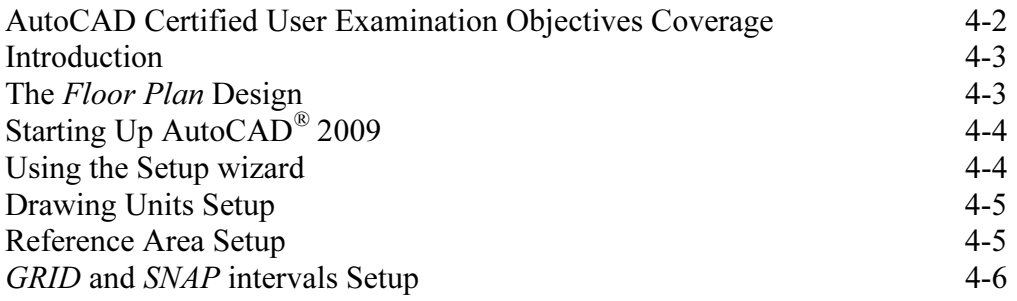

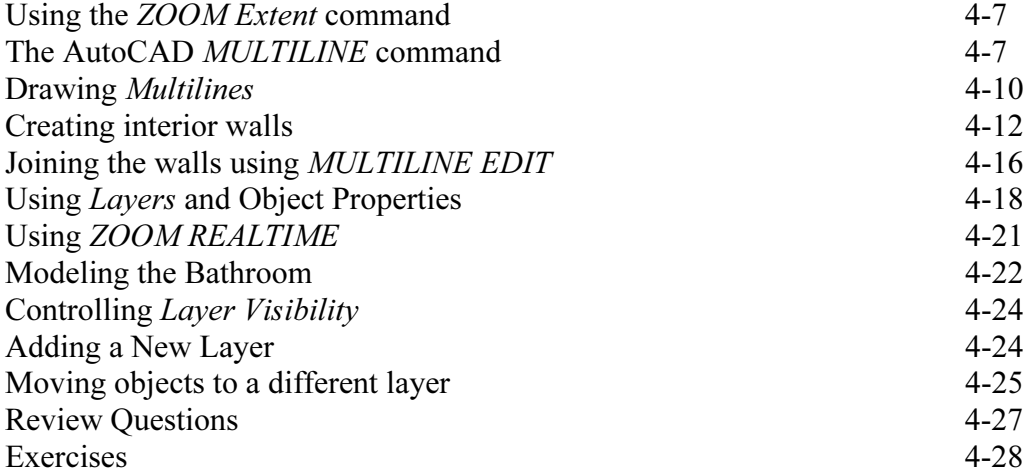

#### Chapter 5 Orthographic Views in Multiview Drawings

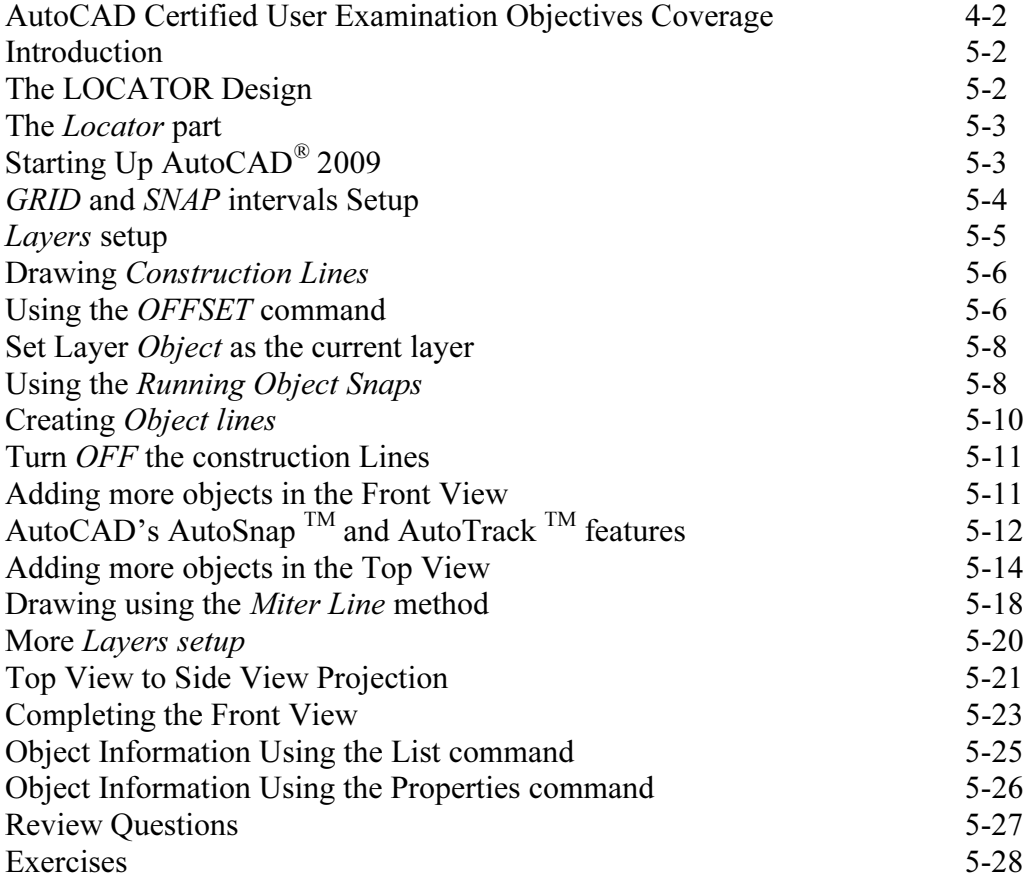

## Chapter 6 Basic Dimensioning and Notes

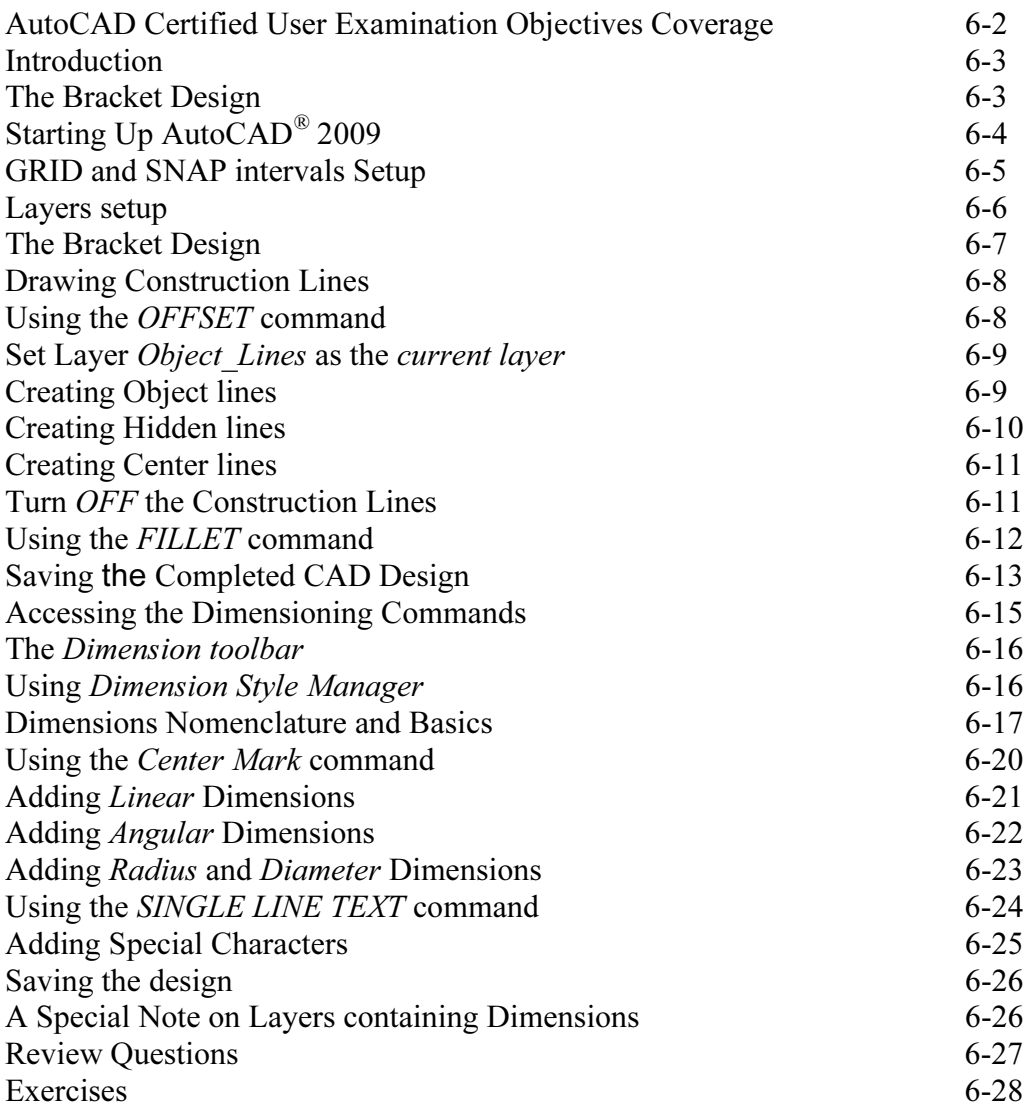

## Chapter 7 Templates and Plotting

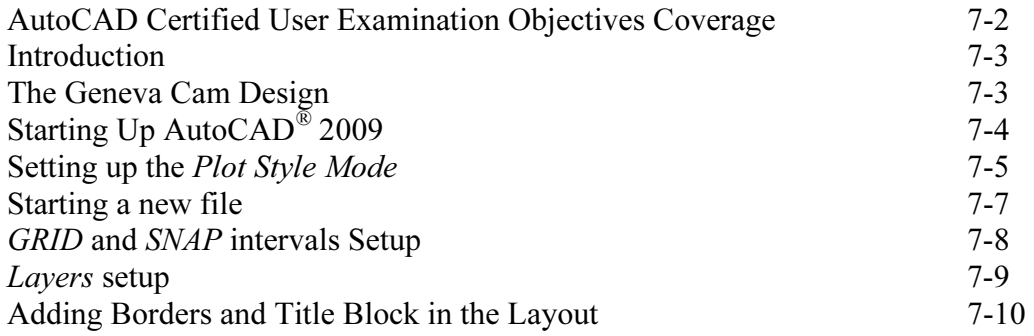

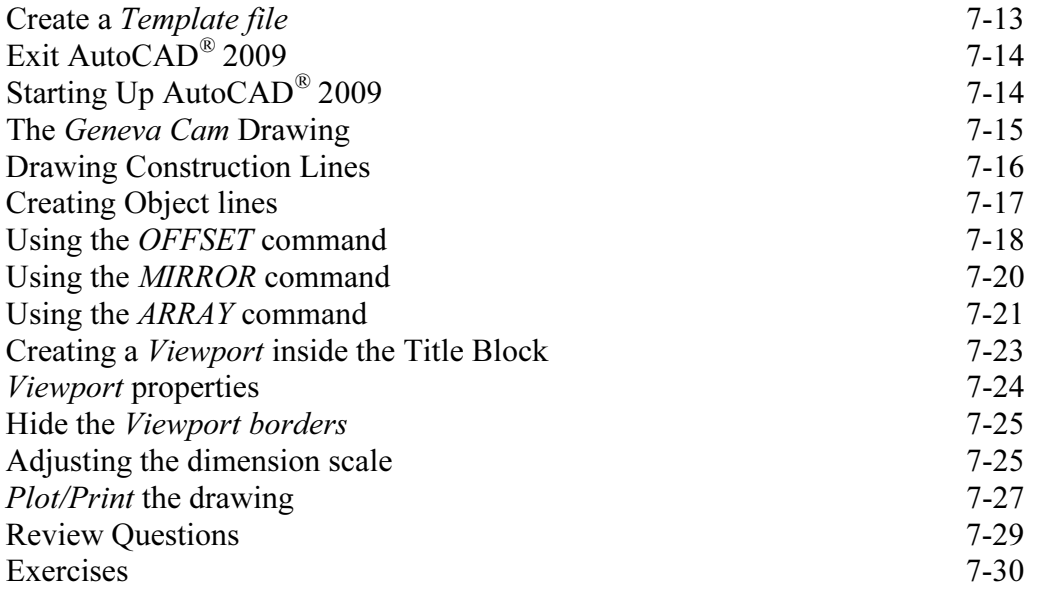

## Chapter 8 Auxiliary Views and Editing with GRIPS

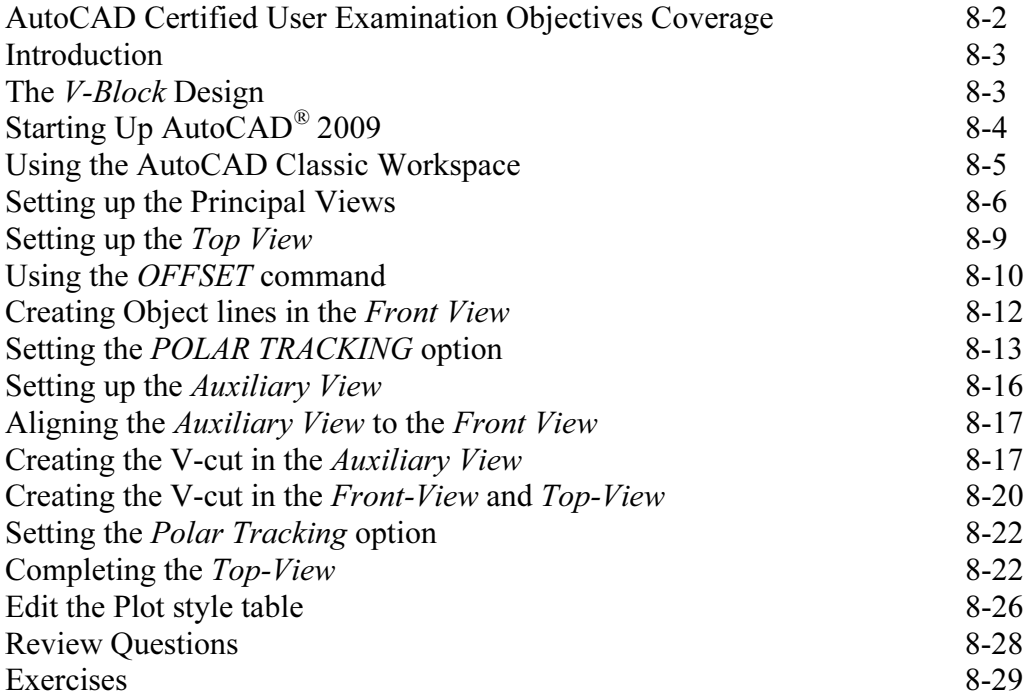

## Chapter 9 Section Views

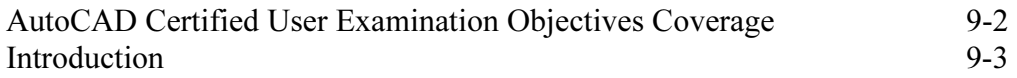

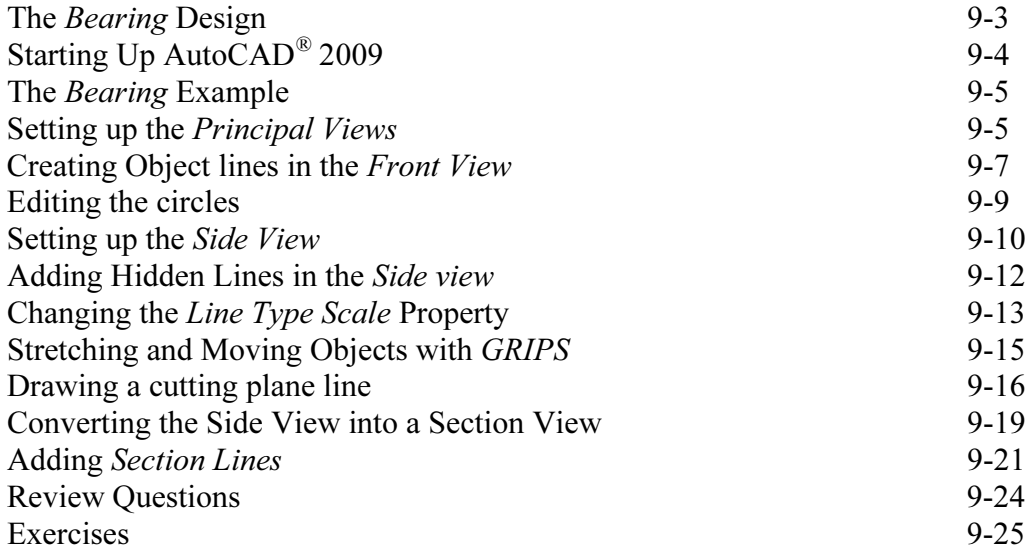

## Chapter 10 Assembly Drawings and Blocks

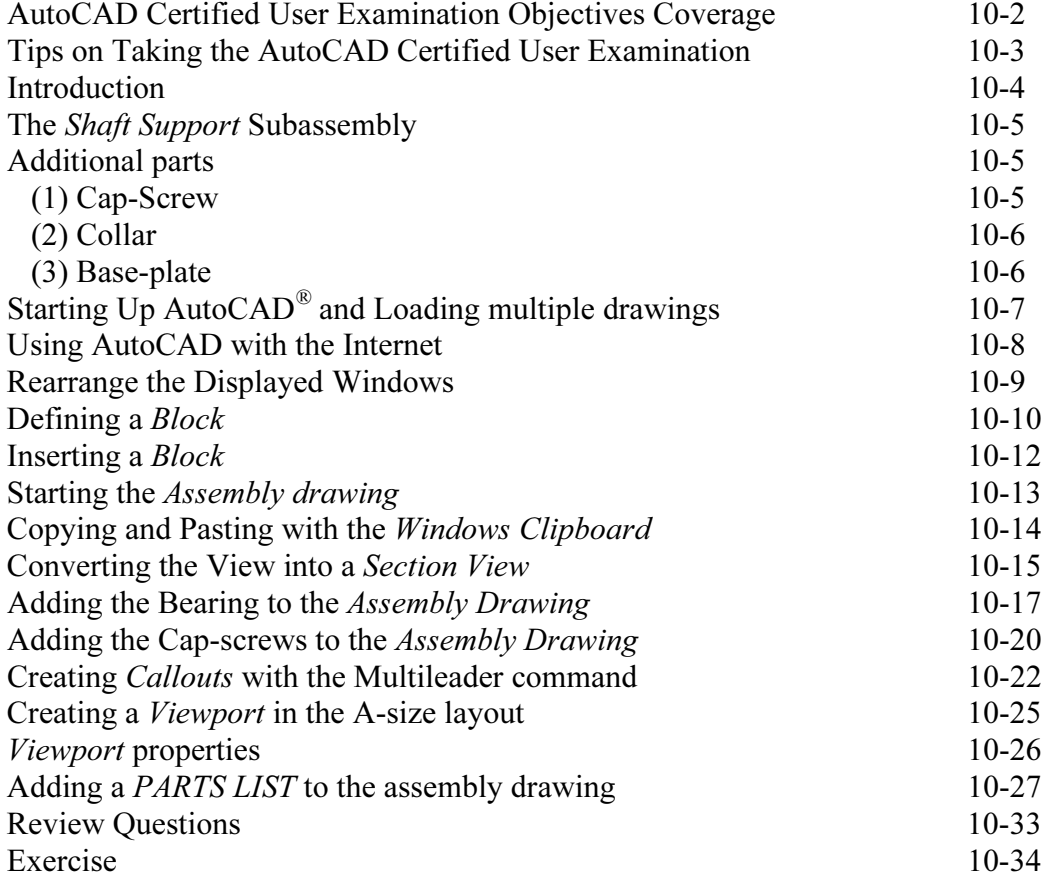

## Index